# **Model**

A model is one of the many code blocks that allows the user to import their own models, either custom made or from a website. [The Cyberix3D engine](http://www.gamemaker3d.com) currently supports .obj .awd, here are a few examples.

## **Default Models**

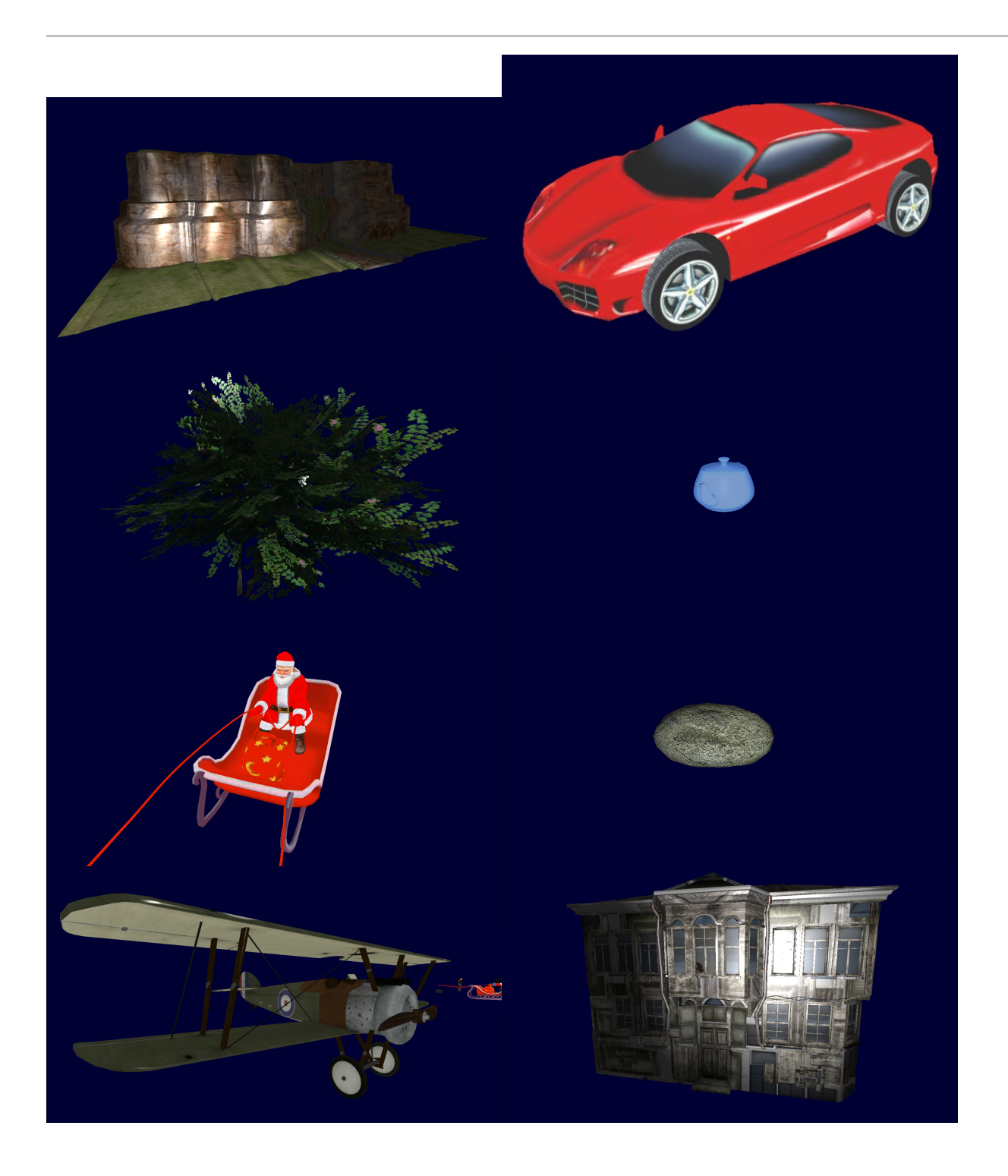

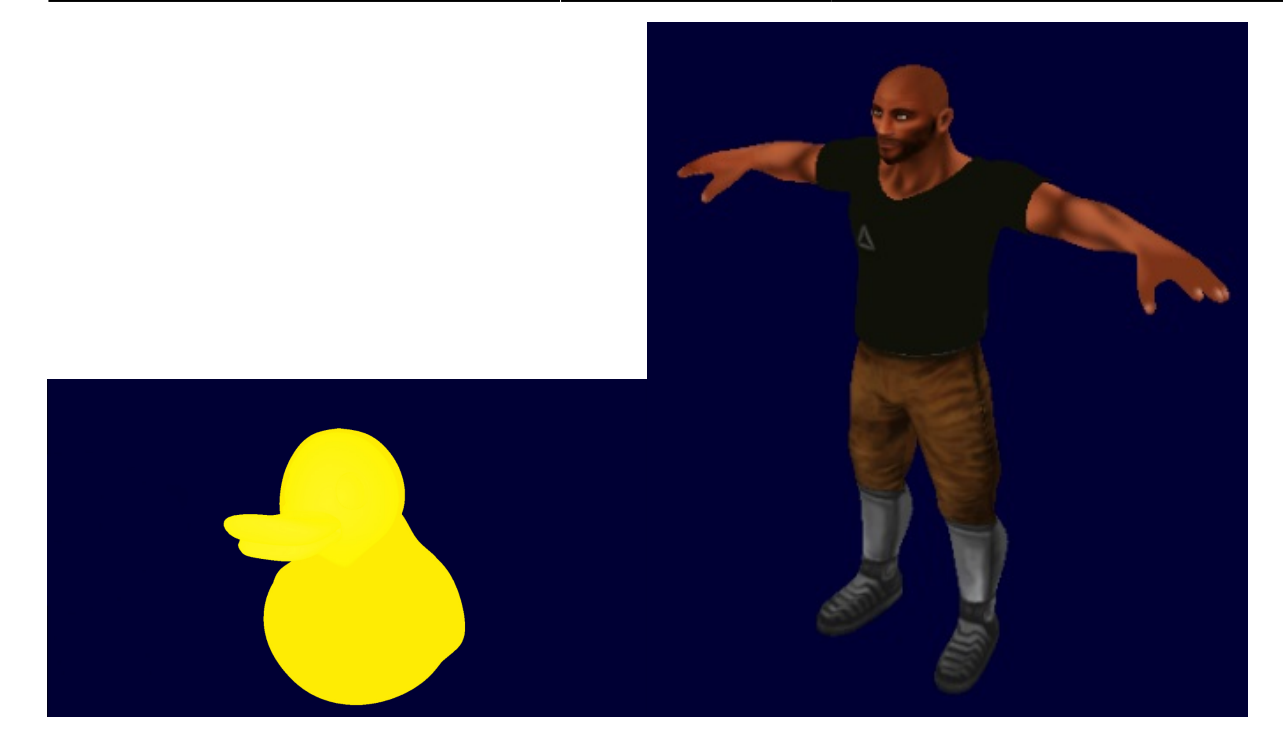

## **Custom Models**

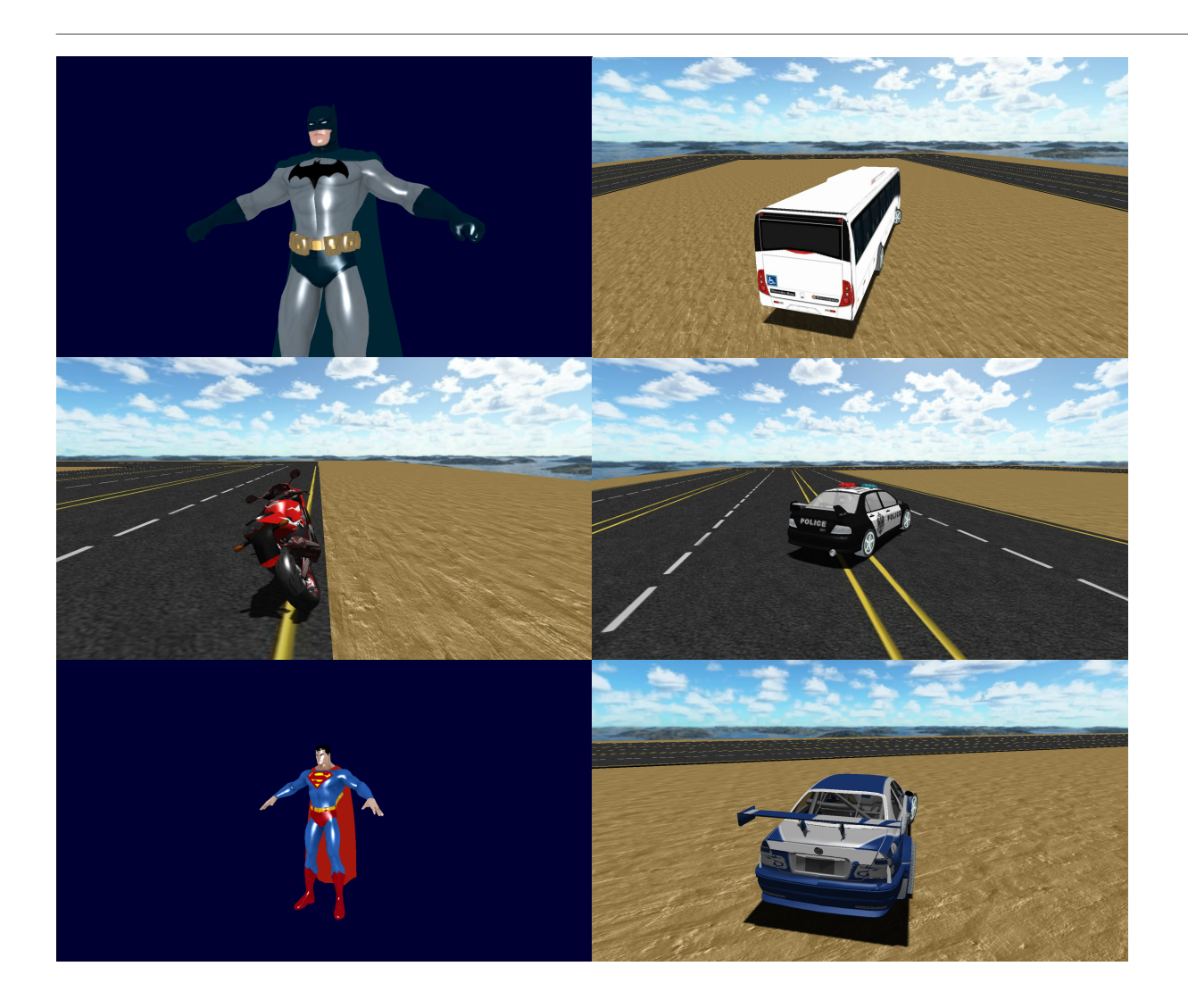

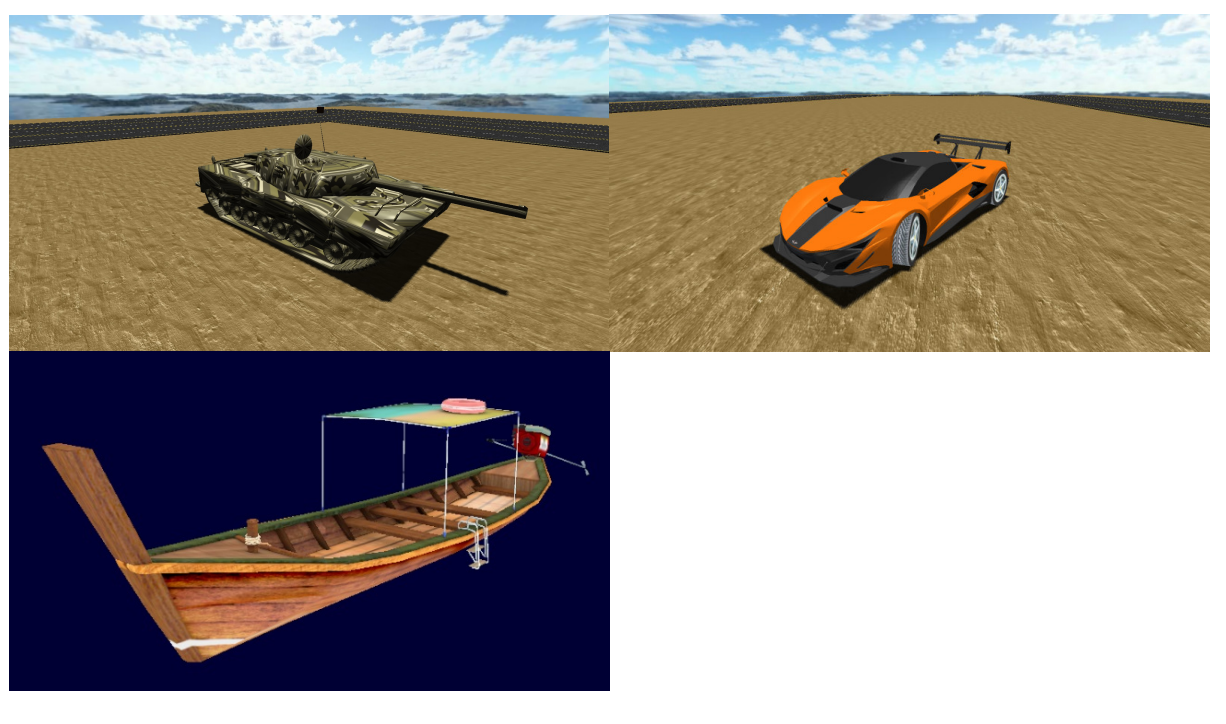

you can upload an animated model to cyberix with the help of [blender](https://wiki.gamemaker3d.com/tools:blender), the only supported format to upload an animated model to cyberix are (md5 mesh and md5 anim).

#### **Parameters**

\* **Name** - This is the name of the object. You need to give an object a name when you want to use it later with different commands like Set, [If Collision,](https://wiki.gamemaker3d.com/editor:blocks:condition:if-collision) etc… The Name must be unique with no spaces or special characters and could not start with numbers.

- **Sub Model Number** The separate meshes within the **Model**.
- **Auto Center** The **Model** center
- **Secondary UV File** The separate mesh that contains the other UV file
- **Width** The width of the object
- **Height** The height of the object
- **Depth** The depth of the object
- **X** The X location of the object
- **Y** The Y location of the object
- **Z** The Z location of the object
- **X Axis** The X axis of the object
- **Y Axis** The Y axis of the object
- **Z Axis** The Z axis of the object
- **Texture** The Texture of the object
- **Texture Alpha** The object's texture alpha. 0 for fully transparent and 1 for opaque
- **Scale X** The X scale of the object. 1 for normal scale
- **Scale Y** The Y scale of the object. 1 for normal scale
- **Scale Z** The Z scale of the object. 1 for normal scale
- **Scale U** The object's texture U scale. 1 for normal scale
- **Scale V** The object's texture V scale. 1 for normal scale
- **Offset U** The object's texture U offset
- **Offset V** The object's texture V offset
- **Segments Width** The object's geometry width segments number
- **Segments Height** The object's geometry height segments number
- **Visible** The object's visibility. 1 for visible. 0 for hidden
- **Rotation X** -
- **Rotation Y** -
- **Rotation Z** -
- **Local Rotation X** -
- **Local Rotation Y** -
- **Local Rotation Z** -
- **Axis Collision** -
- **Polygon Collision** -
- **Collision** -
- **Static** -
- **Mass** -
- **Friction** -
- **Restitution** -
- **Translate X** -
- **Translate Y** -
- **Translate Z** -
- **Gravity X** -
- **Gravity Y** -
- **Gravity Z** -
- **Linear Velocity X** -
- **Linear Velocity Y** -
- **Linear Velocity Z** -
- **Angular Velocity X** -
- **Angular Velocity Y** -
- **Angular Velocity Z** -
- **Play Animation** The **Model's** animation
- **[Animation](https://wiki.gamemaker3d.com/editor:blocks:animation) Speed** The Animation's Speed
- **Jump** The **Model** ability to jump
- **Walk** The **Model** ability to walk
- **[Effected By Lights](https://wiki.gamemaker3d.com/editor:blocks:light) (Texture)** -
- **Shadow Type (Texture)** -
- **Both Sides (Texture)** -
- **Auto Both Sides (Texture)** -
- **Casts Shadows** -

#### G

MORE INFORMATION

- [Load Animation](https://wiki.gamemaker3d.com/editor:blocks:models:model:load-animation)
- [Sub Model](https://wiki.gamemaker3d.com/editor:blocks:models:model:sub-model)

From: <https://wiki.gamemaker3d.com/>- **Cyberix3D Wiki**

Permanent link: **<https://wiki.gamemaker3d.com/editor:blocks:models:model>**

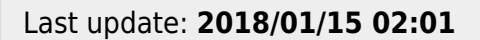

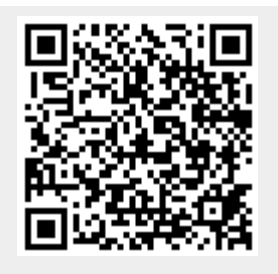